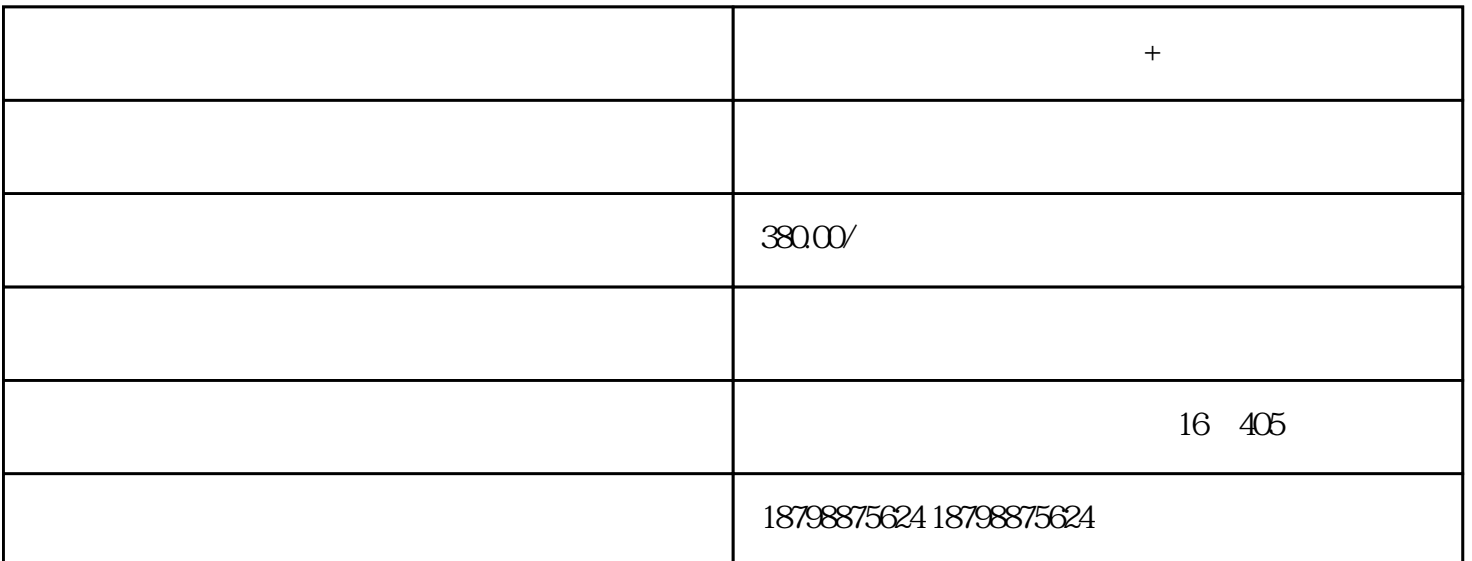

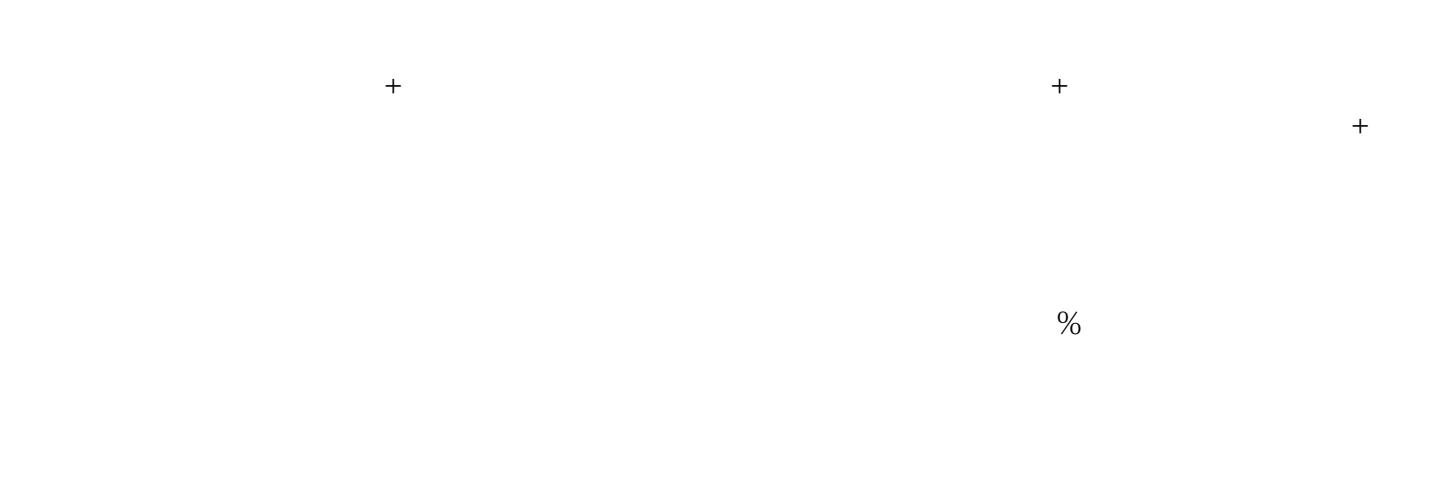

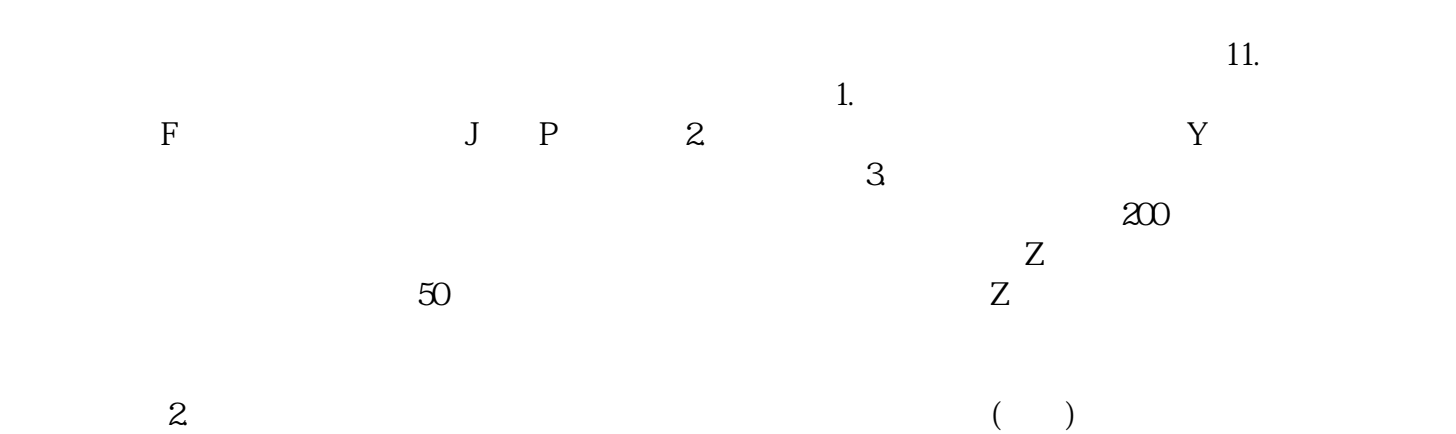

 $\ddot{\hspace{1cm}}$